## **FAZER ZOOM SOBRE A SEGURANÇA ZOOM**

Três passos simples para tornar a sua reunião com o Zoom mais segura

## Passo um: **Manter as predefinições do Zoom**

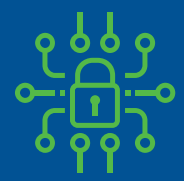

Cada reunião inclui uma palavra-passe (incorporada no link, para que os convidados não precisem de a digitar)

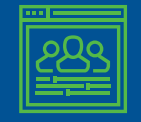

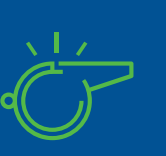

podem entrar na reunião antes que o faça Só você pode assumir o controlo durante uma apresentação enquanto os convidados não o podem fazer

Os seus convidados não

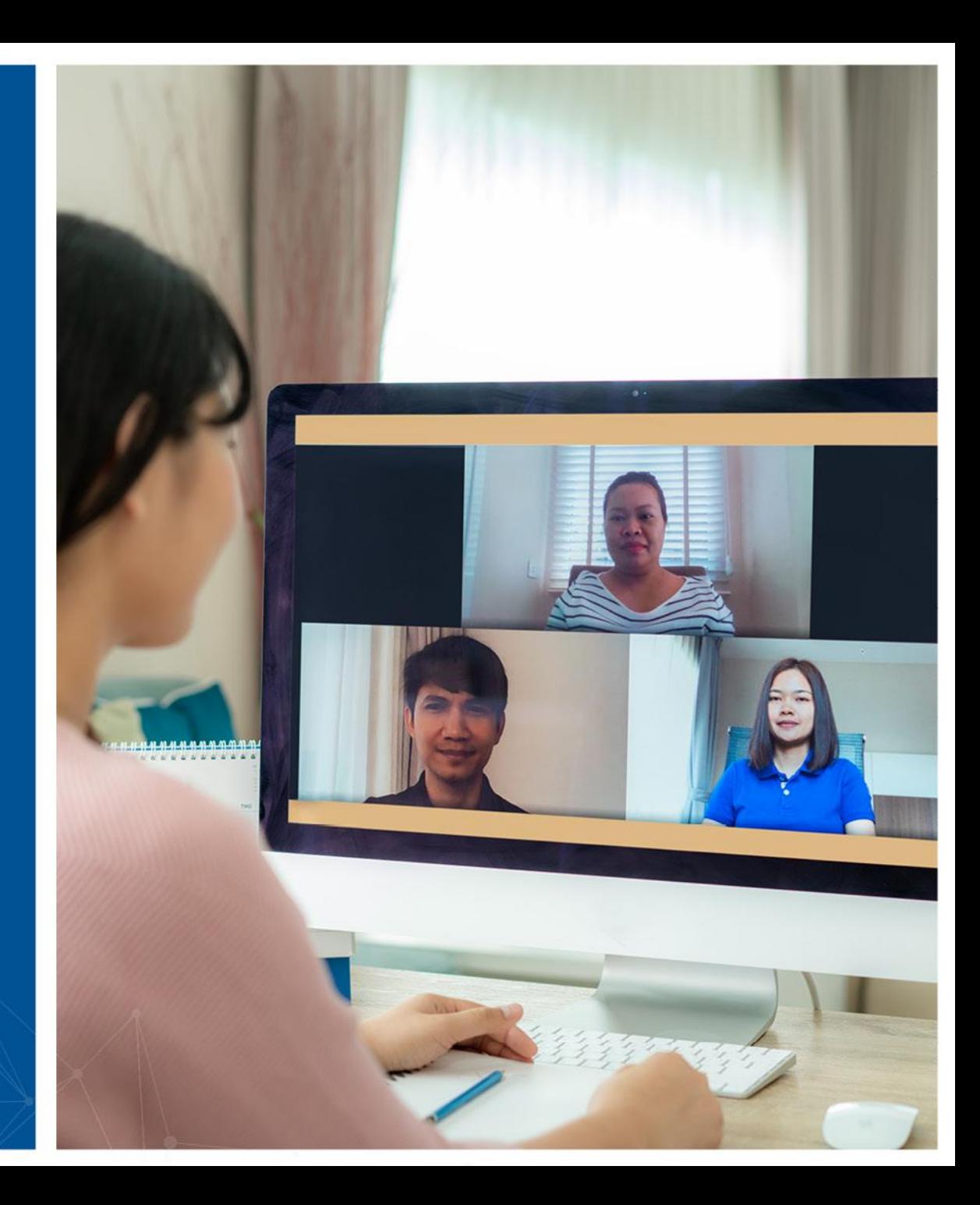

## Passo dois: **Bloquear a reunião**

- Uma vez iniciada a reunião com todos os convidados reunidos, pode bloquear a reunião, para que mais ninguém possa entrar, nem mesmo com o link
- O acesso a este menu encontra-se na opção de Segurança, no painel de controlo da reunião

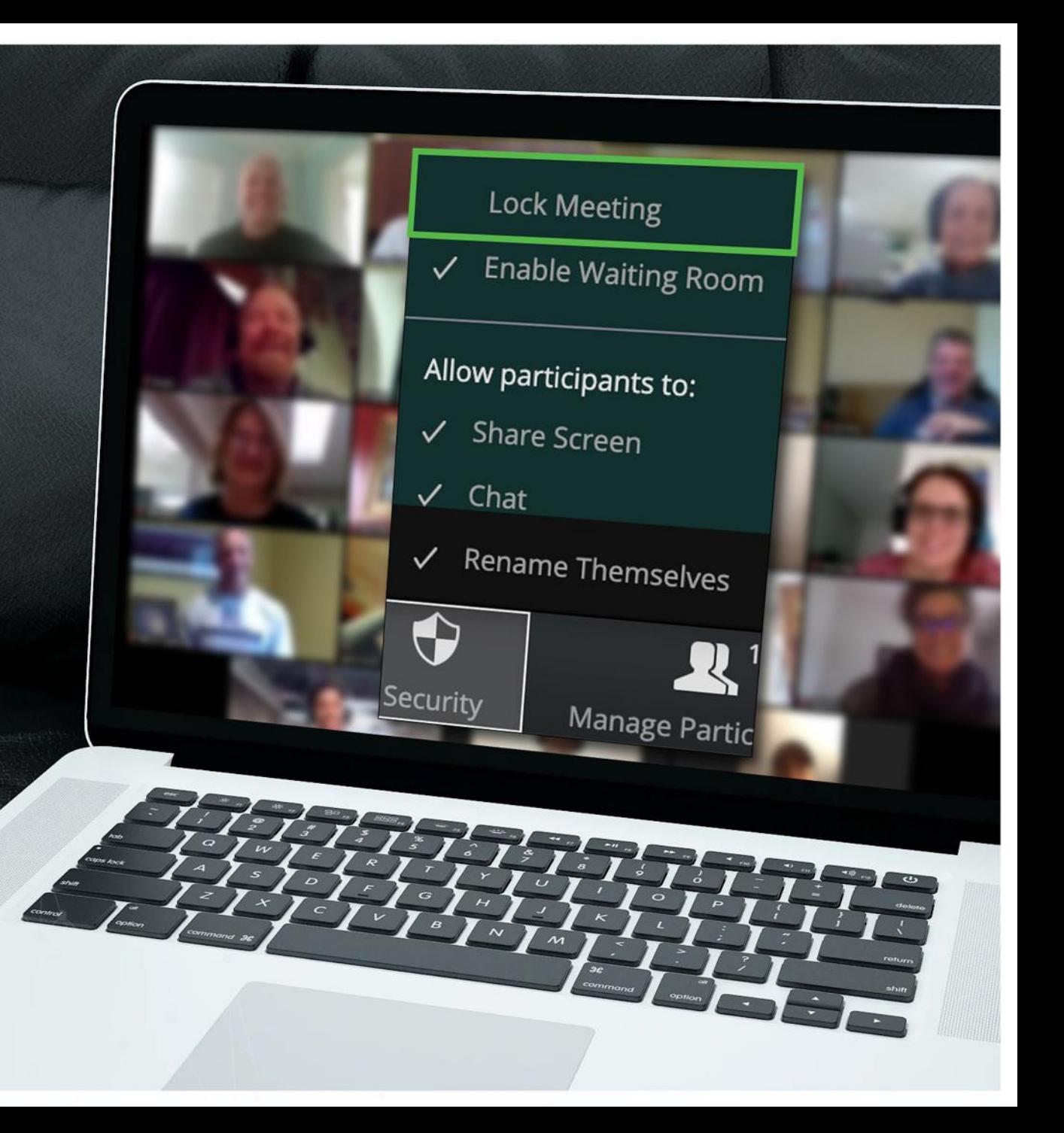

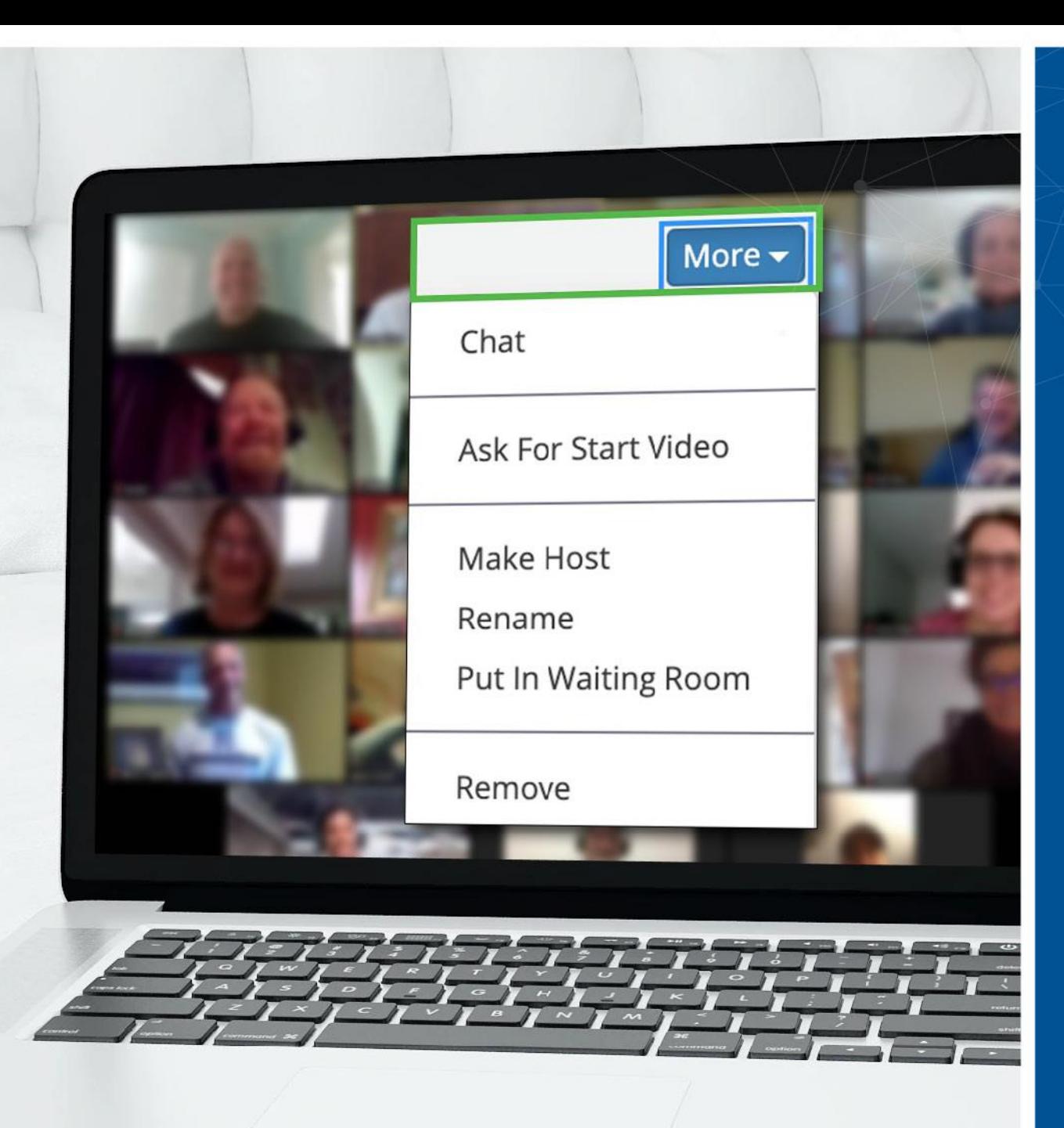

Passo três: **Um convidado indesejado? Pode removê-lo**

- O Zoom permite remover convidados indesejados. Por predefinição, um convidado removido não pode tornar a entrar
- Desde que tenha bloqueado a reunião logo no seu início, essa pessoa não tem hipótese de tentar entrar na reunião com um nome diferente
- O acesso a esta opção encontra-se no menu Mais junto a cada participante

## Mais dúvidas? **Estamos aqui para si**

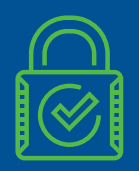

O Zoom tem mais opções de segurança orientadas para as suas necessidades especiais

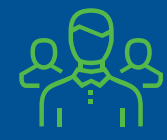

Em caso de dúvida, contacte a equipa de segurança

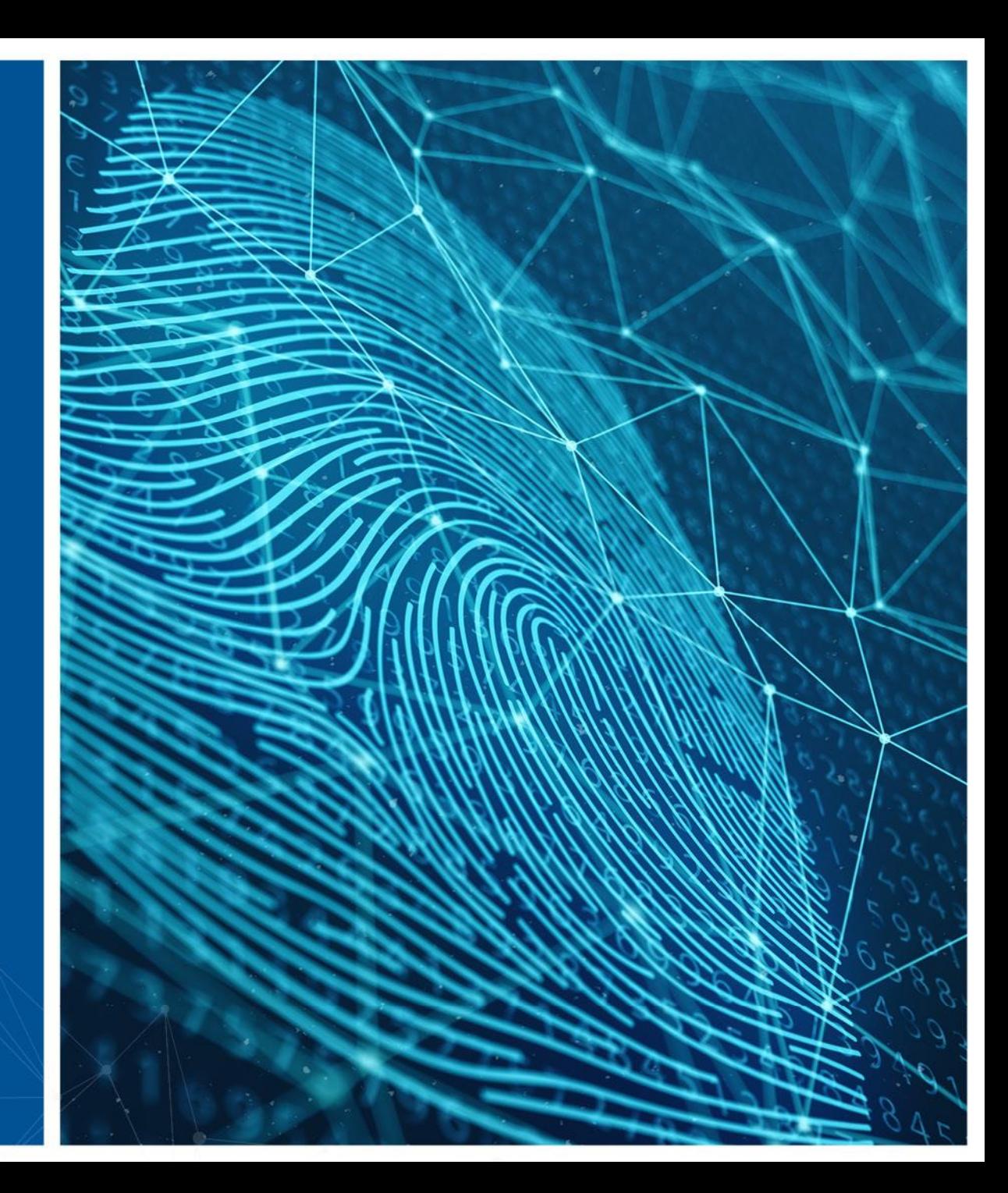